## Supplementary Material

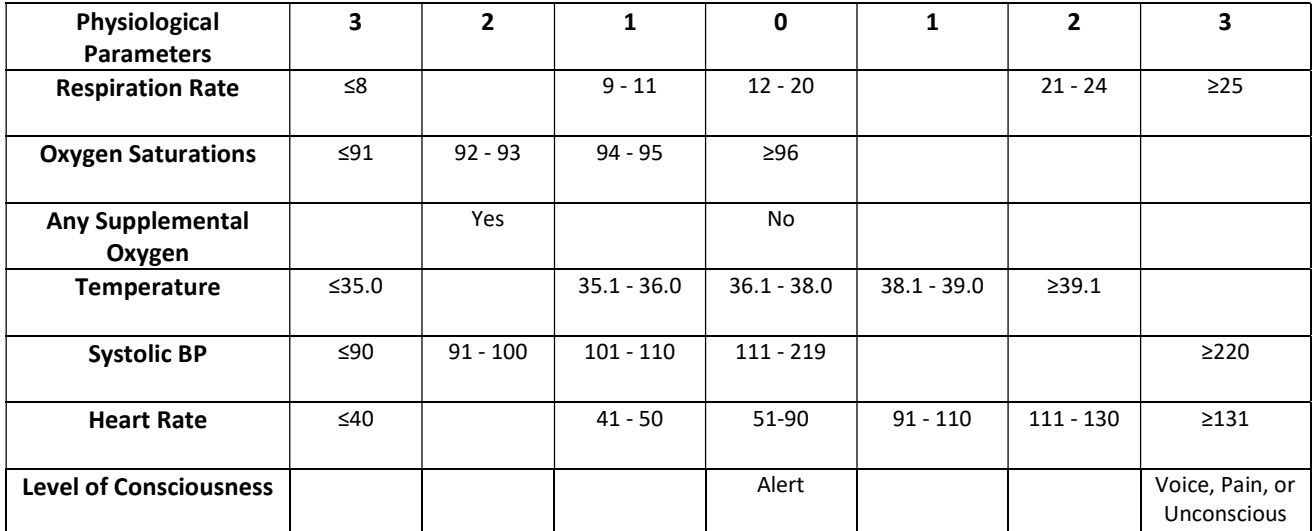

## Table S1: NEWS scoring chart

The NEWS [https://www.rcplondon.ac.uk/projects/outputs/national-early-warning-score-news] is based on a scoring system in which a score is allocated to vital signs physiological measurements already undertaken when patients present to or are being monitored in hospital. A score is allocated to each as they are measured, the magnitude of the score reflecting how extreme the parameter varies from the norm. This score is then aggregated and uplifted for people requiring oxygen.

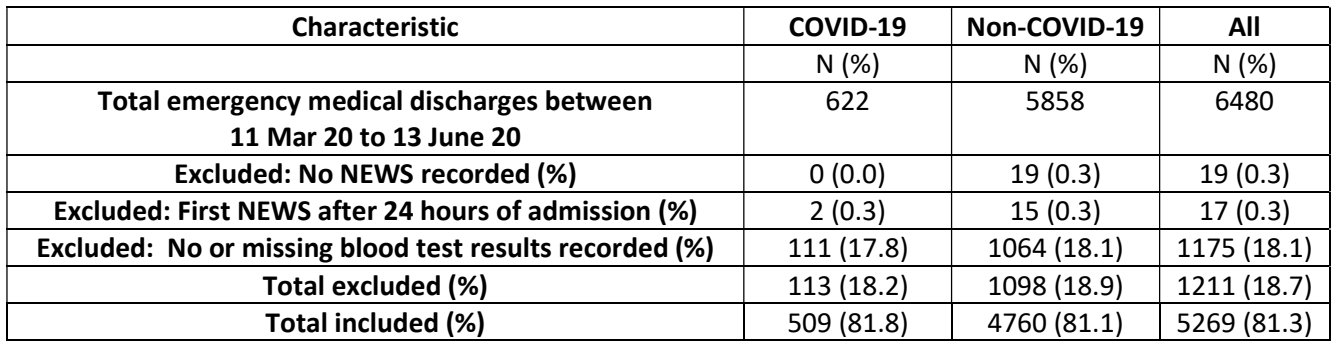

Table S2 Number of emergency medical admissions included/excluded

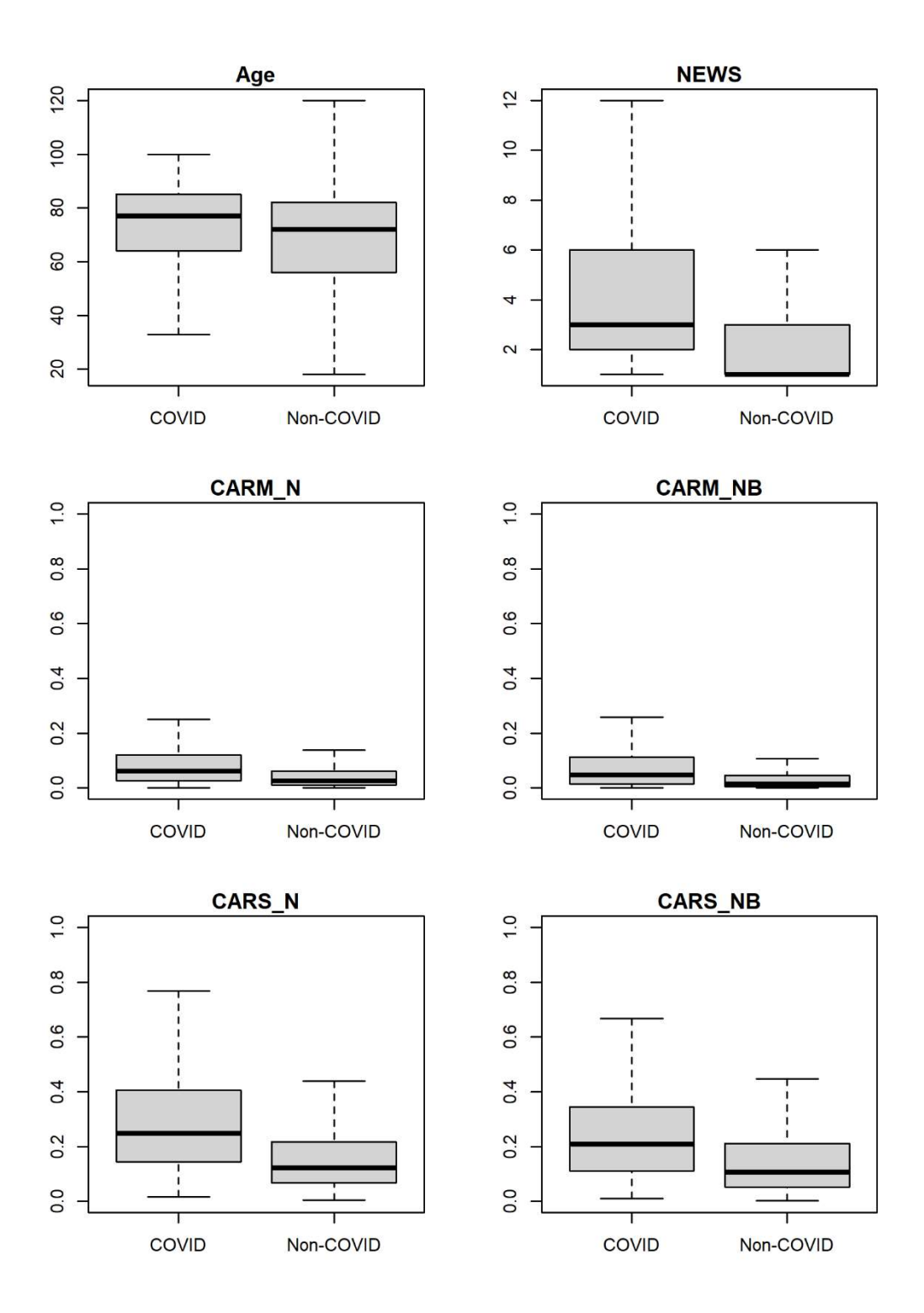

Figure S1 Boxplot for age, NEWS and CARSS without outliers with respect to COVID-19 status (COVID/Non-COVID)

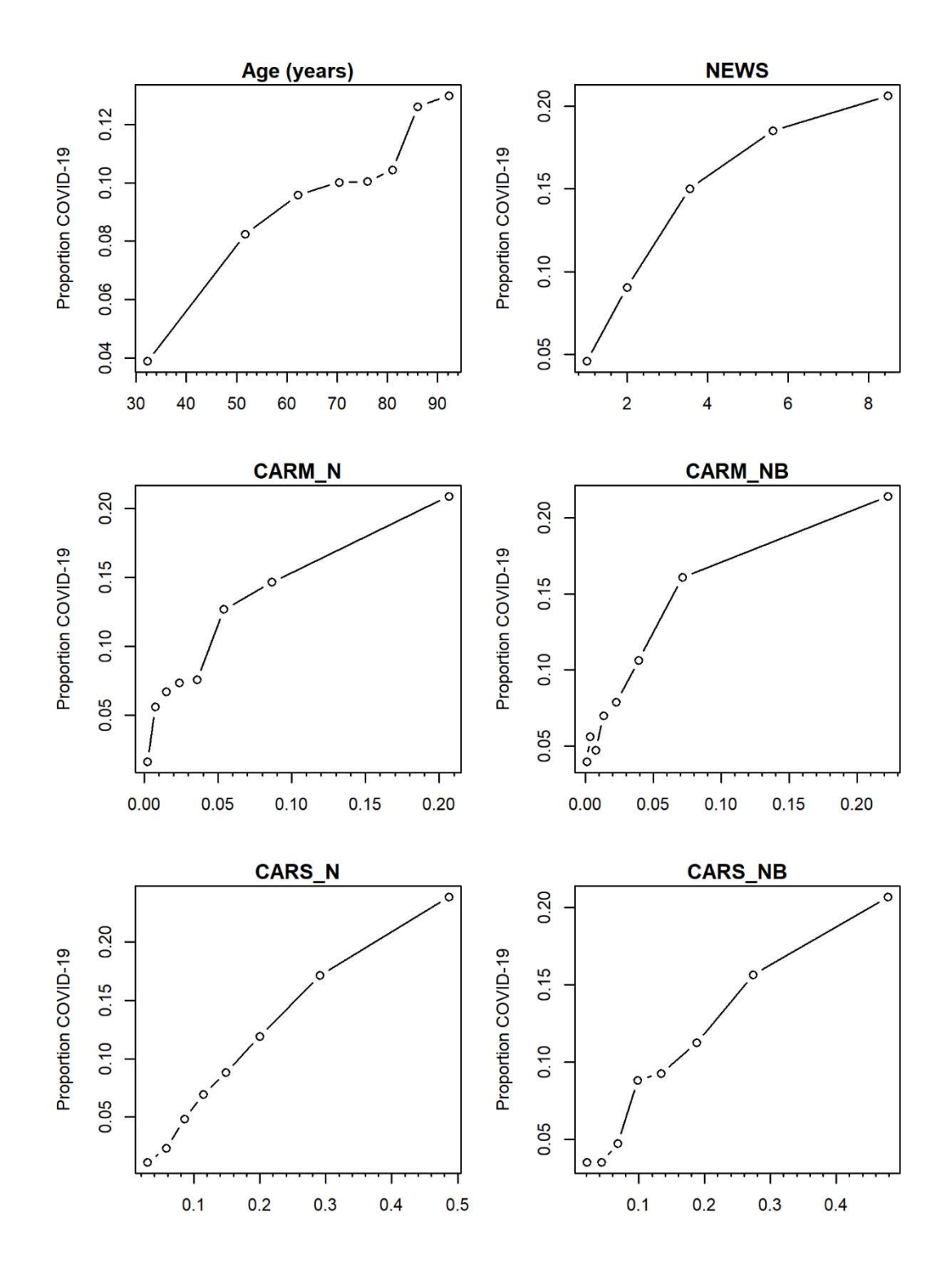

Figure S2 Scatter plots showing the observed risk of COVID-19 with age, NEWS, and CARSS NB: y-axis range changes in each plot.

```
#######R CODE FOR ANALYSIS ######### 
####### 
myperf <- function (pred = pred, actual=actual, heading="modelname",outline=FALSE){ 
   disc_measure <- tapply(pred, actual, mean) 
   slope0=disc_measure[1] 
   slope1=disc_measure[2] 
   slope=disc_measure[2]-disc_measure[1] 
   brier_scaled <- brier.scaled(pred = pred, actual = actual)$Bscaled 
   auc0 <- ci.auc(actual,pred)[1] 
   auc <- ci.auc(actual,pred)[2] 
   auc1 <- ci.auc(actual,pred)[3] 
 boxplot(pred ~ actual, ylim = c(0,1),outline=outline,xlab="",ylab="Predicted Risk") 
 btitle <- paste("AUC: ", round(auc,2)) 
  btitle <- paste("AUC: ", round(auc,2))<br>ctitle <- paste("SLOPE: ", round(slope,2))
  ftitle <- paste(heading, btitle, ctitle)
   title(ftitle) 
   points(disc_measure,col="red",pch=18) 
   return(c(slope0,slope1,slope, brier_scaled,auc0,auc,auc1)) 
} 
df11 <- df[df$covid==1 & df$died==1, ] 
av11 <- rbind( length(df11$covid), 
   median(df11$los), 
   as.numeric(table(df11$male)[2]), 
   mean(df11$age), 
   mean(df11$calc_news), 
   mean(df11$carm_n), 
  mean(df11$carm_nb,na.rm=TRUE),
  mean(df11$cars_n),
   mean(df11$cars_nb,na.rm=TRUE) 
\lambdasd11 \leftarrow \text{rbind(} 0, 
   as.numeric(quantile(df11$los,0.75) - quantile(df11$los,0.25)), 
   as.numeric(100*(table(df11$male)/length(df11$male))[2]), 
   sd(df11$age), 
   sd(df11$calc_news), 
  sd(df11$camn), sd(df11$carm_nb,na.rm=TRUE), 
  sd(df11$carsn), sd(df11$cars_nb,na.rm=TRUE) 
) 
df10 <- df[df$covid==1 & df$died==0, ] 
av10 \leftarrow rbind(
   length(df10$covid), 
   median(df10$los), 
   as.numeric(table(df10$male)[2]), 
   mean(df10$age), 
  mean(df10$calc_news),
```
mean(df10\$carm\_n),

mean(df10\$cars\_n),

mean(df10\$carm\_nb,na.rm=TRUE),

```
 mean(df10$cars_nb,na.rm=TRUE) 
) 
sd10 \leftarrow \text{rbind}( 0, 
   as.numeric(quantile(df10$los,0.75) - quantile(df10$los,0.25)), 
   as.numeric(100*(table(df10$male)/length(df10$male))[2]), 
   sd(df10$age), 
   sd(df10$calc_news), 
   sd(df10$carm_n), 
   sd(df10$carm_nb,na.rm=TRUE), 
   sd(df10$cars_n), 
   sd(df10$cars_nb,na.rm=TRUE) 
\lambdadf01 <- df[df$covid==0 & df$died==1, ] 
av01 <- rbind( 
   length(df01$covid), 
   median(df01$los), 
   as.numeric(table(df01$male)[2]), 
   mean(df01$age), 
   mean(df01$calc_news), 
   mean(df01$carm_n), 
   mean(df01$carm_nb,na.rm=TRUE), 
   mean(df01$cars_n), 
   mean(df01$cars_nb,na.rm=TRUE) 
) 
sd01 <- rbind( 
   0, 
   as.numeric(quantile(df01$los,0.75) - quantile(df01$los,0.25)), 
   as.numeric(100*(table(df01$male)/length(df01$male))[2]), 
   sd(df01$age), 
   sd(df01$calc_news), 
   sd(df01$carm_n), 
   sd(df01$carm_nb,na.rm=TRUE), 
   sd(df01$cars_n), 
   sd(df01$cars_nb,na.rm=TRUE) 
) 
df00 <- df[df$covid==0 & df$died==0,] 
av00 <- rbind( 
   length(df00$covid), 
   median(df00$los), 
   as.numeric(table(df00$male)[2]), 
   mean(df00$age), 
   mean(df00$calc_news), 
   mean(df00$carm_n), 
   mean(df00$carm_nb,na.rm=TRUE), 
   mean(df00$cars_n), 
   mean(df00$cars_nb,na.rm=TRUE) 
\lambdasd00 \leftarrow \text{rbind}( 0, 
   as.numeric(quantile(df00$los,0.75) - quantile(df00$los,0.25)), 
   as.numeric(100*(table(df00$male)/length(df00$male))[2]), 
   sd(df00$age), 
   sd(df00$calc_news), 
   sd(df00$carm_n), 
   sd(df00$carm_nb,na.rm=TRUE), 
   sd(df00$cars_n), 
   sd(df00$cars_nb,na.rm=TRUE) 
\lambda
```

```
res <- cbind(av11,sd11, av10,sd10,av01,sd01, av00,sd00) 
row.names(res)=c("N","los","male","age","NEWS2","carm_n","carmn_nb","cars_n","cars_nb") 
write.csv(res,"table1.csv") 
tiff("figS1.tiff", height = 8, width = 6, units = 'in', res=300) 
par(mfrow=c(3,2), mar=c(4,4,1.5,1.5), oma=c(1.5,2,1,1)) 
df$covidf <- factor(df$covid, labels= c("Non-COVID", "COVID")) 
df$covidf <- factor(df$covidf, levels(df$covidf)[c(2,1)]) 
df1$covidf <- factor(df1$covid, labels= c("Non-COVID", "COVID")) 
df1$covidf <- factor(df1$covidf, levels(df1$covidf)[c(2,1)]) 
boxplot(df$age~df$covidf,outline=FALSE,xlab="",ylab="");title("Age") 
boxplot(df$calc_news~df$covidf,outline=FALSE,xlab="",ylab="");title("NEWS") 
boxplot(df$carm_n~df$covidf,outline=FALSE,xlab="",ylab="",ylim=c(0,1));title("CARM_N") 
boxplot(df1$carm_nb~df1$covidf,outline=FALSE,xlab="",ylab="",ylim=c(0,1));title("CARM_NB") 
boxplot(df$cars_n~df$covidf,outline=FALSE,xlab="",ylab="",ylim=c(0,1));title("CARS_N") 
boxplot(df1$cars_nb~df1$covidf,outline=FALSE,xlab="",ylab="",ylim=c(0,1));title("CARS_NB") 
#boxplot(df$calc_news~df$covidf,outline=FALSE,xlab="",ylab="",ylim=c(0,16));title("NEWS") 
#boxplot(df$NEWS~df$covidf,outline=FALSE,xlab="",ylab="",ylim=c(0,16));title("NEWS2") 
dev.off() 
tiff("FigS2.tiff", height = 8, width = 6, units = 'in', res=300) 
par(mfrow=c(3,2), max=c(4,4,1.5,1.5), oma=c(1.5,2,1,1))library(Hmisc) 
x <- cut2(df$age, levels.mean=TRUE, g=8) 
y <- tapply(df$covid, x, mean) 
plot(levels(x), y, main="Age (years)", xlab="", ylab="Proportion COVID-19", type='b') #ylim=c(0,0.6)) 
minor.tick(nx=5, ny=0, tick.ratio=0.3) 
x <- cut2(df$calc_news, levels.mean=TRUE, g=8) 
y <- tapply(df$covid, x, mean) 
plot(levels(x), y, main="NEWS", xlab="", ylab="Proportion COVID-19", type='b') #ylim=c(0,0.6)) 
minor.tick(nx=5, ny=0, tick.ratio=0.3) 
x <- cut2(df$carm_n, levels.mean=TRUE, g=8) 
y <- tapply(df$covid, x, mean) 
plot(levels(x), y, main="CARM_N", xlab="", ylab="Proportion COVID-19", type='b') #ylim=c(0,0.6)) 
minor.tick(nx=5, ny=0, tick.ratio=0.3) 
x <- cut2(df$carm_nb, levels.mean=TRUE, g=8) 
y <- tapply(df$covid, x, mean) 
plot(levels(x), y, main="CARM_NB", xlab="", ylab="Proportion COVID-19", type='b') #ylim=c(0,0.6)) 
minor.tick(nx=5, ny=0, tick.ratio=0.3) 
x <- cut2(df$cars_n, levels.mean=TRUE, g=8) 
y <- tapply(df$covid, x, mean) 
plot(levels(x), y, main="CARS_N", xlab="", ylab="Proportion COVID-19", type='b') #ylim=c(0,0.6)) 
minor.tick(nx=5, ny=0, tick.ratio=0.3) 
x <- cut2(df$cars_nb, levels.mean=TRUE, g=8) 
y <- tapply(df$covid, x, mean) 
plot(levels(x), y, main="CARS_NB", xlab="", ylab="Proportion COVID-19", type='b') #ylim=c(0,0.6)) 
minor.tick(nx=5, ny=0, tick.ratio=0.3) 
dev.off()
```

```
df$lcarm_n2 <- df$lcarm_n+0.52 
df$pmn1 = exp(df$lcam n2)/(1+exp(df$lcam n2))df1$lcarm_nb2 <- df1$lcarm_nb+0.74 
df1$pmnbl = exp(df1$lcam nb2)/(1+exp(df1$lcam nb2))df$lcars_n2 <- df$lcars_n-0.98 
df$pmn2 = exp(df$lcars_n2)/(1+exp(df$lcars_n2)) 
df1$lcars_nb2 <- df1$lcars_nb-0.87 
df1\pmnb2 = exp(df1$lcars_nb2)/(1+exp(df1$lcars_nb2))
df$lcarm_n2c <- df$lcarm_n+0.71 
df$pcn1 = exp(df$lcam_n2c)/(1+exp(df$lcam_n2c))df1$lcarm_nb2c <- df1$lcarm_nb+0.93 
df1$pcnb1 = exp(df1$lcarm_nb2c)/(1+exp(df1$lcarm_nb2c)) 
df$lcars_n2c <- df$lcars_n-0.80 
df$pcn2 = exp(df$lcars_n2c)/(1+exp(df$lcars_n2c)) 
df1$lcars_nb2c <- df1$lcars_nb-0.70 
df1$pcnb2 = exp(df1$lcars_nb2c)/(1+exp(df1$lcars_nb2c)) 
df$flag_news=0 
df$flag_news[df$calc_news>=5]=1 
df$flag_news2=0 
df$flag_news2[df$NEWS>=5]=1 
#covid cars_n is now pcn1 
#covid cars_nb is now pcnb1 
#covid cars_n is now pcn2 
#covid cars_nb is now pcnb2 
c1 <- myperf(df$pcn1, df$covid, heading ="In-hospital",outline=TRUE) 
c2 <- myperf(df1$pcnb1, df1$covid, heading ="In-hospital",outline=TRUE) 
c3 <- myperf(df$pcn2, df$covid, heading ="In-hospital",outline=TRUE) 
c4 <- myperf(df1$pcnb2, df1$covid, heading ="In-hospital",outline=TRUE) 
res <- rbind(c1,c2,c3,c4) 
res[,4]-1.96*sqrt(abs(res[,4])*(1-abs(res[,4]))/100) 
res[,4]+1.96*sqrt(abs(res[,4])*(1-abs(res[,4]))/100) 
write.csv(res,"table2.csv") 
tiff("fig1.tiff", height =4, width =4.5, units = 'in', res=600) 
par(mfrow=c(1,1), mar=c(4,4,1.5,1.5), oma=c(1.5,2,1,1)) 
plot.roc(df$covid,df$carm_n, 
ci=TRUE,col="black",lty=1,asp=NULL,cex.axis=0.8,grid=TRUE,ylim=c(0.025,0.975),xlim=c(0.975,0.025),grid
.col="gray",identity.lty=2) 
plot.roc(df1$covid,df1$carm_nb,add=TRUE,col="brown",lty=1) 
plot.roc(df$covid,df$cars_n,add=TRUE,col="darkgreen",lty=1) 
plot.roc(df1$covid,df1$cars_nb,add=TRUE,col="navyblue",lty=1) 
title("COVID-19") 
dev.off()
```
tiff("fig2.tiff", height =8, width =8, units = 'in', res=600)  $par(mfcoI=c(2,2), mar=c(4,4,1.5,1.5), oma=c(1.5,2,1,1))$ val.prob.ci(df\$pcn1,df\$covid, dostats = NULL, xlab="Predicted Risk",ylab="Observed Risk",xlim=c(- 0.0,0.41),ylim=c(-0.15,0.41));title("CARM\_N") val.prob.ci(df1\$pcnb1,df1\$covid, dostats = NULL, xlab="Predicted Risk",ylab="Observed Risk",xlim=c(- 0.0,0.41),ylim=c(-0.15,0.41));title("CARM\_NB") val.prob.ci(df\$pcn2,df\$covid, dostats = NULL, xlab="Predicted Risk",ylab="Observed Risk",xlim=c(- 0.0,0.41),ylim=c(-0.15,0.41));title("CARS\_N") val.prob.ci(df1\$pcnb2,df1\$covid, dostats = NULL, xlab="Predicted Risk",ylab="Observed Risk",xlim=c(-  $(0.0, 0.41)$ , ylim=c(-0.15, 0.41)); title("CARS\_NB")

dev.off()

#####in hospital slopes slope = summary(glm(df\$covid~df\$lcarm\_n2c,data=df,family="binomial"))\$coefficients[2,1];slope se = summary(glm(df\$covid~df\$lcarm\_n2c,data=df,family="binomial"))\$coefficients[2,2] ll=slope - 1.96\*se;ll;ul=slope + 1.96\*se;ul

slope = summary(glm(df1\$covid~df1\$lcarm\_nb2c,data=df,family="binomial"))\$coefficients[2,1];slope se = summary(glm(dfl\$covid~df1\$lcarm\_nb2c,data=df,family="binomial"))\$coefficients[2,2] ll=slope - 1.96\*se;ll;ul=slope + 1.96\*se;ul

slope = summary(glm(df\$covid~df\$lcars\_n2c,data=df,family="binomial"))\$coefficients[2,1];slope se = summary(glm(df\$covid~df\$lcars\_n2c,data=df,family="binomial"))\$coefficients[2,2] ll=slope - 1.96\*se;ll;ul=slope + 1.96\*se;ul

slope = summary(glm(df1\$covid~df1\$lcars\_nb2c,data=df,family="binomial"))\$coefficients[2,1];slope se = summary(glm(df1\$covid~df1\$lcars\_nb2c,data=df,family="binomial"))\$coefficients[2,2] ll=slope - 1.96\*se;ll;ul=slope + 1.96\*se;ul